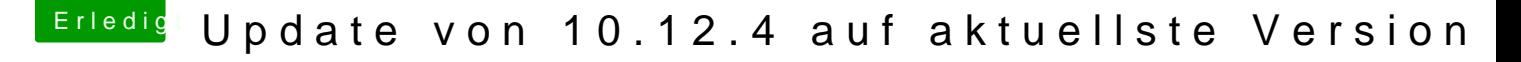

Beitrag von network2 vom 27. Juni 2018, 09:31

Besten Da & Crusade GT Die Devices werden / wurden nun erkannt. Die Installation wird abgeschlosse

Ja das ist leider noch ein Unibeast - ich war komplett unbeholfen als installiert habe und war danach heilfroh, dass alles gelaufen ist und woll vorne beginnen.

Denkst Du es würde Sinn machen wenn alles wieder rennt ein Tim machen, komplett neu - OHNE die Beaster - zu installieren und dann au Backup zu konfigurieren?

Danke schon mal für eure Hilfe!